# CABLEMANAGER NEWS DOCUMENT VERSION 7

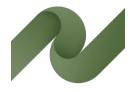

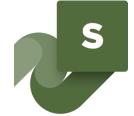

Overview of cables and cable ways – from design phase to service & maintenance

This document is a quick walk through the new functions in Cablemanager version 7.

Developed by PCSCHEMATIC A/S

Last edit October 2021

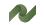

# PC|SCHEMATIC

# CONTENTS

| Cable drums                            | 5  |
|----------------------------------------|----|
| Cable drum window                      | 6  |
| Search for drums                       |    |
| Cable drum data                        | 7  |
| Create a new drum                      | 8  |
| Create a new drum manually             | 8  |
| Create a new drum automatically        | 9  |
| Cable drum is part of Pull Report      | 9  |
| 3D viewer                              | 10 |
| Open the 3D-viewer                     | 10 |
| Filter functions                       | 11 |
| Highlight overfilled cableways         | 11 |
| Find af specific Node                  | 12 |
| Direct access to Cableway commands     | 12 |
| Find a specific cable on the cableways | 13 |

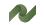

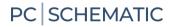

## **CABLE DRUMS**

Version 7 of Cablemanager contains a new function – Cable Drums – which makes it possible to keep track of planned and used cable drums.

Drums have their own section in the program:<sup>i</sup>

| File Co | ode tables | Functions | Reports Data Sett | tings He | lp |
|---------|------------|-----------|-------------------|----------|----|
|         | Cables     | Equipment | Cableways Nodes   | Drums    | 65 |

The Cablemanager program keeps track of cables and cableways in projects' full life cycle:

- starting from the planning phase
- through the installation phase
- and finally in the maintenance phase

Information of Cable drums is part of

- Procurement planning
- Installation planning
- Preventive maintenance

## Cable drum window

The cable drum window looks like this:

| PCSCHEMATIC Cablemanager                      |                                            |                                                                                                    |                                                  | - 0                                   | × |
|-----------------------------------------------|--------------------------------------------|----------------------------------------------------------------------------------------------------|--------------------------------------------------|---------------------------------------|---|
| e Code tables Functions Reports Data Settings |                                            |                                                                                                    |                                                  |                                       |   |
| Cables Equipment Cableways Nodes Dru          | ••• 🖸 🕂 🖨 🕂 🖉 🚥 🖬                          | ð                                                                                                    |                                                  |                                       |   |
| earch cable drums                             | Cable drum data                            |                                                                                                    |                                                  |                                       |   |
| )rum name                                     | Cable drum no                              | Description                                                                                                    |                                                  |                                       |   |
| DRUM 🏦                                        | DRUM1                                      | Test drum 1                                                                                                    |                                                  |                                       |   |
| able type                                     | Remark                                     |                                                                                                    |                                                  |                                       |   |
| ~                                             |                                            |                                                                                                    | 000                                              |                                       |   |
| able name                                     | Cable type                                 | Status                                                                                                    |                                                  |                                       |   |
|                                               | 3G1,5 /G 🗸 学                               | Open                                                                                                    |                                                  |                                       |   |
| tatus                                         | Cable lengths [m]                          | A de la de la contra de la contra de | Cable drum lengths                               |                                       |   |
| ✓ ○ Overloaded                                | Routed Tara Spare<br>217,87 + 58,00 + 0,00 |                                                                                                    | Not pulled Max. cable drum length [m]            | 300,00                                |   |
| ount : 2                                      | Number of cables                           |                                                                                                    | Drum spare length %                              | 0,00                                  |   |
| ame 🔺 Status Description                      | Total Pulled Not pulled                    |                                                                                                    |                                                  |                                       |   |
| DRUM1 Open Test drum 1                        | 8 0 8                                      |                                                                                                    | Actual order length [m]                          | 300,00                                |   |
| DRUM2 Open Test drum 2                        |                                            |                                                                                                    |                                                  |                                       |   |
|                                               | Cables Status                              |                                                                                                    |                                                  |                                       |   |
|                                               |                                            |                                                                                                    |                                                  |                                       |   |
|                                               | Name 📥 Segregati Route                     |                                                                                                    | Description                                      |                                       |   |
|                                               | -W7 M                                      | 17,30 16,00 ROU                                                                                                    | From MDP to E1 (in A1)                           |                                       |   |
|                                               | -W8 M<br>-W9 M                             | 49,22 6,00 ROU<br>39,50 6,00 ROU                                                                                                    | From LP1 to E2 (in A3)<br>From LP1 to E3 (in A3) |                                       |   |
|                                               | -W10 M                                     | 30,20 6,00 ROU                                                                                                    | From LP1 to E4 (in A3)                           |                                       |   |
|                                               | -W11 M                                     | 12,20 6,00 ROU                                                                                                    | From LP1 to E5 (in A3)                           | · · · · · · · · · · · · · · · · · · · |   |
|                                               | -W12 M                                     | 14,45 6,00 ROU                                                                                                    | From LP2 to E6 (in A2)                           |                                       |   |
|                                               | -W13 M                                     | 22,70 6,00 ROU                                                                                                    | From LP2 to E7 (in A2)                           |                                       |   |
|                                               | -W14 M                                     | 32,30 6,00 ROU                                                                                                    | From LP2 to E8 (in A2)                           |                                       |   |
|                                               |                                            |                                                                                                    |                                                  |                                       |   |
|                                               |                                            |                                                                                                    |                                                  |                                       |   |
|                                               |                                            |                                                                                                    |                                                  |                                       |   |
|                                               |                                            |                                                                                                    |                                                  |                                       |   |
|                                               |                                            |                                                                                                    |                                                  |                                       |   |
|                                               |                                            |                                                                                                    |                                                  |                                       |   |
|                                               |                                            |                                                                                                    | Remove from drun                                 | m Move to drum                        |   |
|                                               |                                            |                                                                                                    |                                                  |                                       |   |
|                                               | Created date Created by                    | Updated date Updated by                                                                                                    |                                                  |                                       |   |
|                                               | 02/09/2021 ADMIN                           | 02/09/2021 ADMIN                                                                                                    |                                                  |                                       |   |
|                                               |                                            |                                                                                                    |                                                  |                                       |   |
|                                               |                                            |                                                                                                    |                                                  |                                       |   |
|                                               |                                            |                                                                                                    |                                                  |                                       |   |
| >                                             |                                            |                                                                                                    |                                                  |                                       |   |

At the right, you see a search window, where you can search for cable drums in the project.

At the left, you see Cable drum data, which shows information about the selected drum: Cable type, planned and used quantities, a list of cables from the drum, and finally a status for the drum.

#### Search for drums

You can search for drum by

- Drum name
- Cable type one or all cable types in the project
- Cable name search for drum with a specific cable
- Status drum status

You get a list of drums with the selected data.

| N PC  | SCHEMATIC      | Cablemana | ger      |        |          |
|-------|----------------|-----------|----------|--------|----------|
| File  | Code tables    | Functions | Reports  | Data   | Settings |
| R     | Cables         | Equipment | Cableway | vs No  | ides Dr  |
| Searc | ch cable drums |           |          |        |          |
| Drum  | name           |           |          |        |          |
| DRU   | М              |           |          | 6      | 18       |
| Cable | e type         |           |          |        |          |
|       |                |           |          | $\sim$ |          |
| Cable | name           |           |          |        |          |
| Statu | IS             |           |          |        |          |
|       |                |           | $\sim$   | Overl  | paded    |
| Coun  | t:2            |           |          |        |          |
| Name  | · •            |           | Status   | Desc   | ription  |
| DRU   | M1             |           | Open     | Test   | drum 1   |
| DRU   | M2             |           | Open     | Test   | drum 2   |
| 1     |                |           |          |        |          |

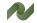

#### Cable drum data

| Cable drum data   |                      |                |             |                   |           |                 |               |                            |              |
|-------------------|----------------------|----------------|-------------|-------------------|-----------|-----------------|---------------|----------------------------|--------------|
| Cable drum no     |                      |                | Description |                   |           |                 | 1             |                            |              |
| DRUM1             |                      | 1              | Test drum 1 |                   |           |                 |               |                            |              |
| Remark            |                      |                |             |                   |           |                 |               |                            |              |
|                   |                      |                |             |                   |           |                 |               |                            |              |
| Cable type        |                      |                | Status      |                   |           |                 | 1             |                            |              |
| 3G1,5 /G          |                      |                | Open        |                   |           |                 | ]             |                            |              |
|                   | ,                    | <u>,</u>       |             |                   |           |                 | ]             |                            |              |
| Cable lengths [m] |                      |                |             | Demoisies         |           | No. 4 and 1 and |               | Cable drum lengths         |              |
|                   | Tara Spare           |                | der length  | Remaining         |           | Not pulled      | -             | Max. cable drum length [m] | 300,00       |
| 217,87 +          | 58,00 +              | 0,00 =         | 275,87      | 24,1              | 13        | 275,8           | 57            |                            |              |
| Number of cables  |                      |                |             |                   |           |                 |               | Drum spare length %        | 0,00         |
|                   | ,<br>Pulled Not pull | ed             |             |                   |           |                 |               |                            |              |
| 8                 | 0                    | 8              |             |                   |           |                 |               | Actual order length [m]    | 300,00       |
| -                 |                      | -              |             |                   |           |                 |               |                            |              |
| C.H.              |                      |                |             |                   |           |                 |               |                            |              |
| Cables Status     |                      |                |             |                   |           |                 |               |                            |              |
| News              | Q                    | Deside al less |             | The last the fact | Charles . |                 | Description   |                            |              |
| Name 🔺            | Segregati            | Routed len     |             | Tara length [m]   | Status    |                 | Description   | 51 (- 11)                  |              |
| -W7               | м                    |                | 17,30       | 16,00             | ROU       |                 | From MDP to   |                            |              |
| -W8               | M                    |                | 49,22       | 6,00              | ROU       |                 | From LP1 to E |                            |              |
| -W9               | M                    |                | 39,50       | 6,00              | ROU       |                 | From LP1 to E |                            |              |
| -W 10             | M                    |                | 30,20       | 6,00              | ROU       |                 | From LP1 to E |                            |              |
| -W11              | Μ                    |                | 12,20       | 6,00              | ROU       |                 | From LP1 to E |                            |              |
| -W12              | М                    |                | 14,45       | 6,00              | ROU       |                 | From LP2 to E |                            |              |
| -W13              | М                    |                | 22,70       | 6,00              | ROU       |                 | From LP2 to E |                            |              |
| -W14              | М                    |                | 32,30       | 6,00              | ROU       |                 | From LP2 to E | 58 (in A2)                 |              |
|                   |                      |                |             |                   |           |                 |               |                            |              |
|                   |                      |                |             |                   |           |                 |               |                            |              |
|                   |                      |                |             |                   |           |                 |               |                            |              |
|                   |                      |                |             |                   |           |                 |               |                            |              |
|                   |                      |                |             |                   |           |                 |               |                            |              |
| L                 |                      |                |             |                   |           |                 |               |                            |              |
|                   |                      |                |             |                   |           |                 |               |                            |              |
|                   |                      |                |             |                   |           |                 |               | Remove from drum           | Move to drum |
|                   |                      |                |             |                   |           |                 |               |                            |              |
|                   |                      |                |             |                   |           |                 |               |                            |              |
| Created date      | Created by           |                | Updated o   |                   | dated by  |                 |               |                            |              |
| 02/09/2021        | ADMIN                |                | 02/09/20    | 21 AL             | OMIN      |                 |               |                            |              |
|                   |                      |                |             |                   |           |                 |               |                            |              |
|                   |                      |                |             |                   |           |                 |               |                            |              |

For each drum, you have a window like this:

Basic data, such as name and cable type, and information about how the cable drum contents are used.

At the bottom, you get a list of the cables that use the selected drum, with their individual statuses.

#### Cable lengths

#### Cable drum lengths

The assigned cables' lengths, split into the different kinds of lengths.

| Cable lengths | [m] | ]    |      |   |       |   |   |              |           |   |            |  |
|---------------|-----|------|------|---|-------|---|---|--------------|-----------|---|------------|--|
| Routed        | 1   | Tara |      | 1 | Spare |   |   | Order length | Remaining | N | lot pulled |  |
| 217,87        | +   | 58   | 3,00 | + | 0,0   | 0 | = | 275,87       | 24,13     | [ | 275,87     |  |
|               |     |      |      |   |       | _ |   |              |           |   |            |  |

#### Number of cables using the drum

An overview of the number of assigned cables and their statuses.

#### Cable drum lengths<sup>ii</sup>

Cable drum lengths – nominal length (optionally this is defined in the cable type table) and actual length.

| Cable drum lengths         |        |
|----------------------------|--------|
| Max. cable drum length [m] | 300,00 |
| Drum spare length %        | 0,00   |
| Actual order length [m]    | 300.00 |

Total Pulled

Not pulled

#### Cable drum status

When planning how to use the contents of the cable drums, you need to give the drums status.

Status is also part of the search criteria.

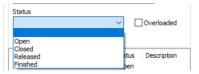

Cable status can be<sup>iii</sup>:

- Open: new cables can be assigned to the drum
- Closed: no new cables can be assigned to the drum. Same level as cable's 'routed'
- Released: released for cable pulling
- Finished: cables have been pulled

## Create a new drum

You can create drums in two ways: either manually or automatically.

For either method, the cable type definition can contain a default Max cable drum length.

| Cable type                 |                     | ×      |
|----------------------------|---------------------|--------|
| Type<br>3G1,5 /B           |                     | Ok     |
| Description                |                     | Cancel |
| 3G1,5 BLACK                |                     |        |
| Color                      |                     |        |
| BLACK                      |                     |        |
| Supplier                   |                     |        |
| CM                         |                     |        |
| Supplier type no           | Article             |        |
|                            |                     |        |
| Max. cable drum length [m] | Drum spare length % |        |
| 300,00                     | 0,                  | 00     |
| Cable spec                 |                     |        |
| 3 X 1.5 CM1 🗸              |                     |        |
|                            |                     |        |

#### Create a new drum manually

Press the + in the toolbar to create a new drum:

The drum must have a Name and a Cable type. Other datafields are optional<sup>iv</sup>.

You can assign any name to the drum. Cable type is selected from the list.

| System         System           V         V         V           Contractor         Discipline         System           V         V         V           Cable type         Description         Cable size |        |                                     |   |             | Cancel |
|----------------------------------------------------------------------------------------------------|--------|-------------------------------------|---|-------------|--------|
| Yogect Contractor Decipine System                                                                                                    | roject | Contractor                          |   |             | Cancel |
| able type Description Cable size                                                                                                    | roject |                                     |   | Custom      |        |
| Cable type Description Cable size                                                                                                    |        |                                     |   |             |        |
|                                                                                                    |        |                                     | * |             |        |
|                                                                                                    |        | <ul> <li>CableTypeDescEd</li> </ul> |   | CABLESIZEED |        |
| Cable 1 ypebesceu                                                                                                    |        | CableTypeDesceu                     |   | CABLESIZEED |        |
|                                                                                                    |        |                                     |   |             |        |
|                                                                                                    |        |                                     |   |             |        |
|                                                                                                    |        |                                     |   |             |        |
|                                                                                                    |        |                                     |   |             |        |
|                                                                                                    |        |                                     |   |             |        |
|                                                                                                    |        |                                     |   |             |        |
|                                                                                                    |        |                                     |   |             |        |
|                                                                                                    |        |                                     |   |             |        |

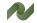

## PC|SCHEMATIC

Cable drum lengths

 Max. cable drum length [m]
 300,00

 Drum spare length %
 0,00

 Actual order length [m]
 300,00

## Create a new drum automatically

| Cable batch actions can                                                     |                                                                                                    |                                      |                                                                                    |                                          |                                        | -                                                                                                    | o ×       |
|-----------------------------------------------------------------------------|----------------------------------------------------------------------------------------------------|--------------------------------------|------------------------------------------------------------------------------------|------------------------------------------|----------------------------------------|----------------------------------------------------------------------------------------------------|-----------|
|                                                                             | N Cable batch action                                                                                |                                      |                                                                                    |                                          |                                        | -                                                                                                    | - ×       |
| Generate drums and/or add                                                   |                                                                                                    |                                      |                                                                                    |                                          |                                        |                                                                                                    |           |
| applies to existing drums                                                   | Fiter Advanced fiter                                                                                |                                      |                                                                                    |                                          |                                        |                                                                                                    | Search    |
| cables to existing drums.                                                   | Cable name                                                                                          | Cable type<br>3G1.5 /W 3G1.5 WHITE V | Segregation                                                                        | V                                        | Cable main status                      |                                                                                                    | Clear all |
| Select the cables you want to add to drums, and select the                  | Project<br>System                                                                                   | Contractor                           | Discipline                                                                         |                                          | Cable has at least status              | Route<br>Optimize route<br>Unroute / Reset status<br>Bøtch print                                     | >         |
|                                                                             | Check all Check none Count                                                                          | + - 7                                |                                                                                    |                                          |                                        | Cable list report<br>Generate Pulled Card Sent Ten                                                   | nplate    |
| command.                                                                    | Cable Name ▲ Cable Type<br>✓ W15 3G1,5 ///<br>✓ W16 3G1,5 ///<br>✓ W17 3G1,5 ///<br>✓ W18 3G1,5 /// |                                      | Cable Type Description<br>3G1,5 WHITE<br>3G1,5 WHITE<br>3G1,5 WHITE<br>3G1,5 WHITE | Cable Status<br>ROU<br>ROU<br>ROU<br>ROU | s Segregation<br>S<br>S<br>S<br>S<br>S | Generate wires<br>Change cable type<br>Change status<br>Change system<br>Change numerical parameter. |           |
| Confirm                                                                     | X 361,5 /W                                                                                          |                                      | 3G1,5 WHITE<br>3G1,5 WHITE                                                         | ROU<br>ROU                               | S<br>M                                 | Change nodes<br>Remove via nodes                                                                     |           |
| Generate cable drums for - or add to existing cable drums - selected Yes No | 1 new cable drum<br>7 cables added to                                                               | is created.                          | <u>эсі симпте</u><br>5,                                                            | ROU                                      | ×                                      | Change Reference installation<br>Delete<br>Generate/add to drums                                     | method >  |
|                                                                             |                                                                                                    |                                      |                                                                                    | (                                        | ОК                                     |                                                                                                    |           |
| The automatically created drums                                             | Cable drum data<br>Cable drum no                                                                    | Description                          |                                                                                    |                                          |                                        |                                                                                                    |           |
| 2                                                                           | CABLEDRUM-3G1,5 /W-001                                                                              |                                      |                                                                                    |                                          | ]                                      |                                                                                                    |           |
| get automated names.                                                        | Remark                                                                                              |                                      |                                                                                    |                                          |                                        |                                                                                                    |           |

| cally created drums | Cable drum data<br>Cable drum no<br>CABLEDRUM-3G1,5 /W-001        | Description            |                     |                      |
|---------------------|-------------------------------------------------------------------|------------------------|---------------------|----------------------|
| ed names.           | Remark                                                            |                        |                     |                      |
|                     | Cable type<br>3G1,5 /W V                                          | Status<br>Open         |                     |                      |
|                     | Cable lengths [m]<br>Routed Tara Spare<br>162,20 + 32,00 + 0,00 = | Order length<br>194,20 | Remaining<br>105,80 | Not pulled<br>194,20 |
|                     | Number of cables Total Pulled Not pulled 7 0 7 7                  |                        |                     |                      |

## Cable drum is part of Pull Report

Cable drum name is part of the Pull Report. In that way, you make sure that the cable is taken from the rigth drum.

| PCSCHEMATIC            |                               |                          | Init<br>ADMIN             | Date<br>13/09/2021 12.40.04 |
|------------------------|-------------------------------|--------------------------|---------------------------|-----------------------------|
| Cable name<br>-W13     | Description<br>From LP2 to E7 | (in A2)                  | Cable status<br>PSS       | Segregation code<br>M       |
| Cable type<br>3G1,5 /G | Description<br>3G1,5 GREY     |                          | Cable size<br>1x3x1,5 mm² | Cable drum<br>DRUM 2        |
| Cable Lengths          |                               |                          |                           |                             |
| Estimated<br>0,00 m    | Routed<br>27,74 m             | Routed + Tara<br>33,74 m | Pulled<br>0,00 m          | Installed<br>0,00 m         |
|                        |                               | То                       |                           |                             |
| From                   |                               | 10                       |                           |                             |
| From<br>Node<br>M39    | Tara length<br>1,00 m         | N                        | ode<br>M30                | Tara length<br>5,00 m       |

# **3D VIEWER**

The 3D viewer lets you see all data in a 3D view.

The viewer has a lot of functions, that has not been described properly in the former news documents and manuals.

The following is based on the included demofile.

## **Open the 3D-viewer**

When you open the viewer, you see all cableways in the system.

You can shift between Move, Rotate and Zoom. Zoom is also available directly on your mouse.

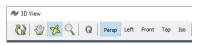

When you see it in Perspektive view, you can move it around vertically or horisontally. In Left,Right,Top and ISOmetric, you can't Rotate.

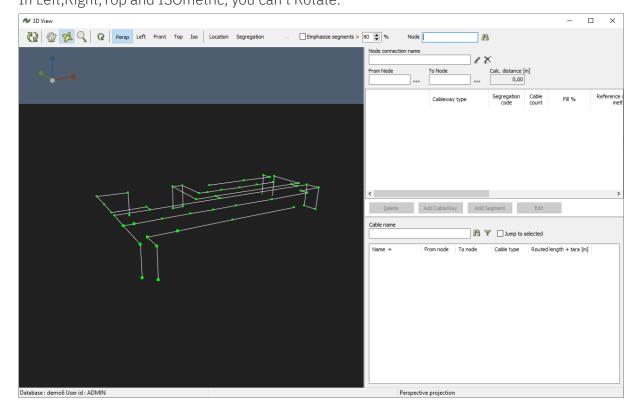

The 3D viewer can also be used for other tasks apart from the pure viewing of the structure. Below is a walkthrough of those features.

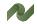

## **Filter functions**

You can set up filters for what you see. For that you use Locations and/or Segregations for that. When you press Clear, you clear all filters.

| N 3D View                        |                                                                                      |                                |                                | - 🗆 X                                  |
|----------------------------------|--------------------------------------------------------------------------------------|--------------------------------|--------------------------------|----------------------------------------|
| 🔞 🔮 % 🔍 🛛 Persp                  | Left Front Top Iso Location Segregation Clear                                        | Emphasize segments > 80 😭 % No | lode 🔠                         |                                        |
|                                  | Select Locations All None Name Description                                           | Node connection na             | ame                            |                                        |
|                                  | □       A1       Room1         ☑       A2       Room2         □       A3       Room3 |                                | Cableway type Segregation code | Cable Fill % Reference<br>count Fill % |
|                                  |                                                                                      | <                              |                                | >                                      |
|                                  |                                                                                      | <u>D</u> elete                 | Add CableWay Add Segment       | Edit                                   |
|                                  |                                                                                      | Cable name                     | 🔠 🍸 🗌 Jump to s                | selected                               |
|                                  | Close                                                                                | Name *                         | From node To node Cable type   | Routed length + tara [m]               |
| Database : demo6 User id : ADMIN |                                                                                      | Persp                          | pective projection             |                                        |

## Highlight overfilled cableways

Using the Emphasize segments function, makes it easy to identify overloaded cableways,

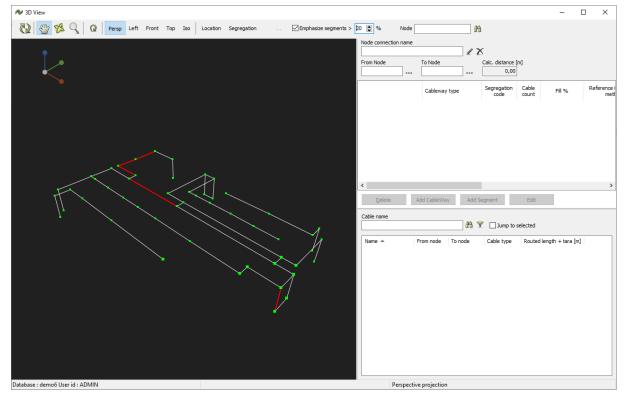

## Find af specific Node

In the Node-field, you can type in a Node name. You jump to it, when you press the button.<sup>v</sup>

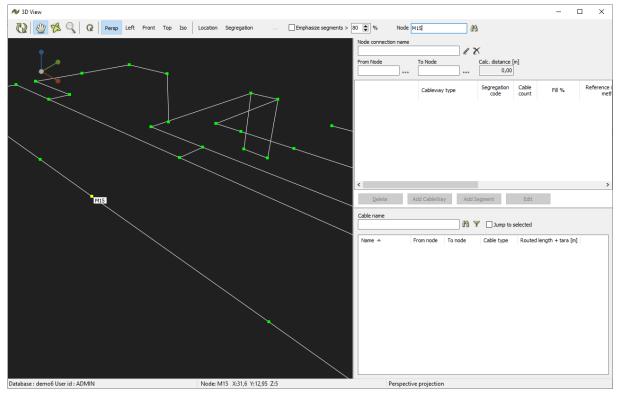

## **Direct access to Cableway commands**

You can select a cableway directly in the 3D view. At the right side, you have access to cableways' edit functions, meaning that you can add/edit Cableways and add/edit segments directly on the screen.

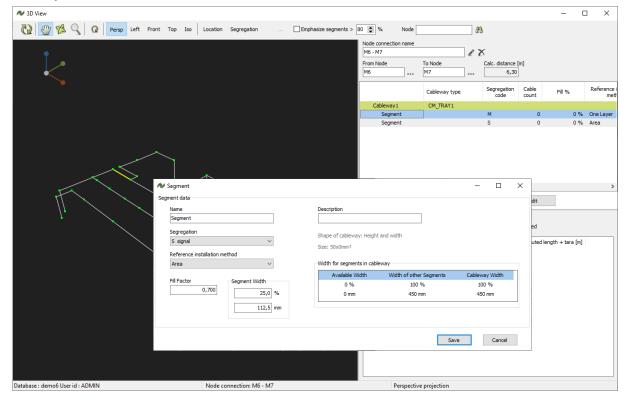

# PC|SCHEMATIC

## Find a specific cable on the cableways

In the Cables section, you can search for specific cables. You can select filters on lengths.

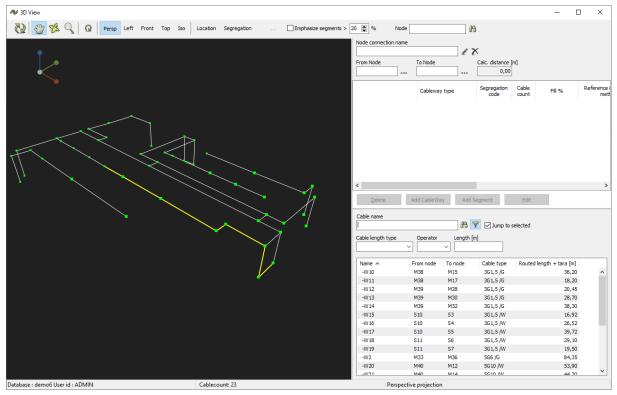

| My notes |  |
|----------|--|
|          |  |
|          |  |
|          |  |
|          |  |
|          |  |
|          |  |
|          |  |
|          |  |
|          |  |
|          |  |
|          |  |
|          |  |
|          |  |
|          |  |
|          |  |
|          |  |
|          |  |
|          |  |
|          |  |
|          |  |
|          |  |
|          |  |
|          |  |
|          |  |
|          |  |
|          |  |
|          |  |
|          |  |
|          |  |
|          |  |
|          |  |
|          |  |
|          |  |
|          |  |
|          |  |
|          |  |

| My notes |  |
|----------|--|
|          |  |
|          |  |
|          |  |
|          |  |
|          |  |
|          |  |
|          |  |
|          |  |
|          |  |
|          |  |
|          |  |
|          |  |
|          |  |
|          |  |
|          |  |
|          |  |
|          |  |
|          |  |
|          |  |
|          |  |
|          |  |
|          |  |
|          |  |
|          |  |
|          |  |
|          |  |
|          |  |
|          |  |
|          |  |
|          |  |
|          |  |
|          |  |
|          |  |
|          |  |